# **Zusammenstellung Simulationen "Titration"**

Im Bildungsplan Chemie 2016 für das Leistungsfach Chemie findet sich im Kapitel 3.4.3 Säure-Base-Gleichgewichte der inhaltsbezogene Bildungsstandard:

*"Die Schülerinnen und Schüler können die Titration von Salzsäure und verdünnter Essigsäure mit Natronlauge durchführen und die Veränderung es pH-Werts während der Titration erklären (Titrationskurve)."*

Neu im Vergleich zum Bildungsplan 2004 ist die "Erklärung von Titrationskurven".

Sowohl im Unterricht als auch zur individuellen Übung für zu Hause können Simulationen von Titrationen sinnvoll eingesetzt werden.

Im Folgenden eine Zusammenstellung kostenlos verfügbarer Simulationen. Die Auflistung ist alphabetisch sortiert.

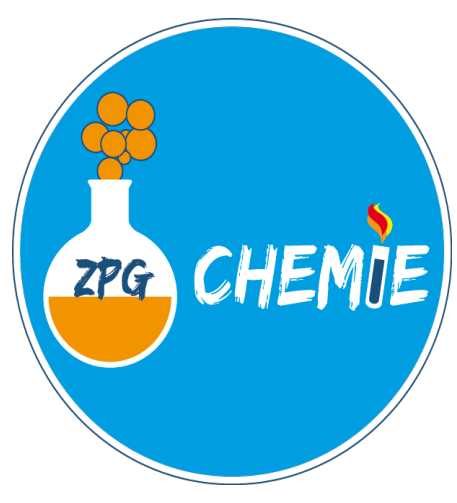

# **LINKLISTE**

## *BIOSCI PORTAL*

<https://biosci.mcdb.ucsb.edu/biochemistry/tw-exp/acetate-buffer.htm>

### *CHEMDEMOS*

[https://chemdemos.uoregon.edu/sites/chemdemos1.uoregon.edu/files/acid\\_base.swf](https://chemdemos.uoregon.edu/sites/chemdemos1.uoregon.edu/files/acid_base.swf)

#### *CHEMGAPEDIA*

[http://www.chemgapedia.de/vsengine/vlu/vsc/de/ch/11/aac/praktikum/vlu/titrationssimulation.vlu/Pa](http://www.chemgapedia.de/vsengine/vlu/vsc/de/ch/11/aac/praktikum/vlu/titrationssimulation.vlu/Page/vsc/de/ch/11/aac/praktikum/titration/simulation.vscml.html) ge/vsc/de/ch/11/aac/praktikum/titration/simulation.vscml.html

## *CORNELSEN*

[http://www.cornelsen.de/sites/medienelemente\\_cms/mel\\_xslt\\_gen/progs/html/mels/mel\\_520058\\_iwb](http://www.cornelsen.de/sites/medienelemente_cms/mel_xslt_gen/progs/html/mels/mel_520058_iwb.html) .html

#### *KAPPENBERG*

<https://kappenberg.com/akminilabor/apps/titrationstrainer.html>

#### *ROYAL SOCIETY OF CHEMISTRY*

<https://edu.rsc.org/download?ac=500078> <https://edu.rsc.org/download?ac=500080>

#### *SEILNACHT*

<https://www.seilnacht.com/Analyse/titrier.htm>